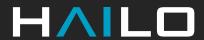

## Designing Powerful, Scalable & Cost-Efficient Al-Powered Video Management Systems

Webinar

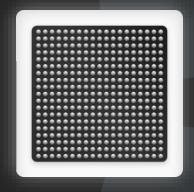

Yaniv Iarovici & Gilad Nahor 9 May 2024

## **Agenda**

- Part I Introduction (10 min.):
  - Al-powered VMS
  - Hailo's advanced analytics solutions for VMS
- Part II Integration (20 min.):
  - Integrating Hailo-based AI analytics into VMS
  - How to design a multi-stream pipeline
    - Suggested steps, tools, tips and pitfalls
  - Integration with VMS software, Network Optix example
  - Next generation VMS capabilities
    - > Using CLIP model for free text searching on live video streams
- Part III VMS demo (10 min.)
- Part IV Q&A (15 min.)

#### **Notes**

- This webinar is being recorded, a link will be shared with all participants by email, and on Hailo's website
- The presentation will be shared with participants and will be available to download on Hailo's website
- Developer Zone access is required for accessing links to the documentation. To sign up click <u>here</u>

## Introduction

AI-Powered VMS

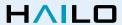

#### What is a VMS?

- Video Management Systems (VMS) handle multiple video channels at scale
- VMS handle streaming, storage, display, data indexing, monitoring and forensic data analysis, recording and fetching
- Monitoring challenge using archaic tech and human operators

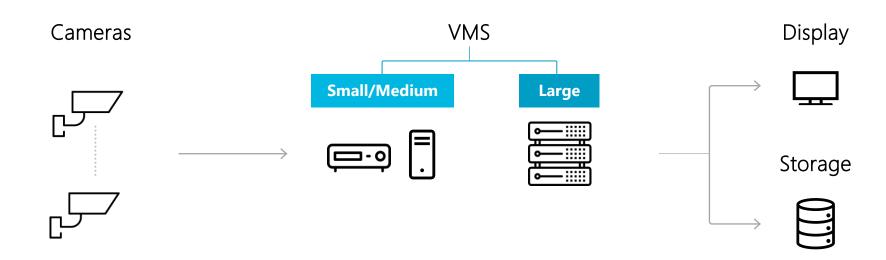

## **Advanced Analytics with AI / ML**

- Al video analytics are being rapidly adopted by VMS
- Configurations are diverse, introducing analytics to the right components will maximize the benefits:
  - Enhanced safety spotting relevant ROIs & streams, enabling video history search, and many other apps
  - Improved network utilization streaming relevant events only
  - Improved storage utilization removing irrelevant content

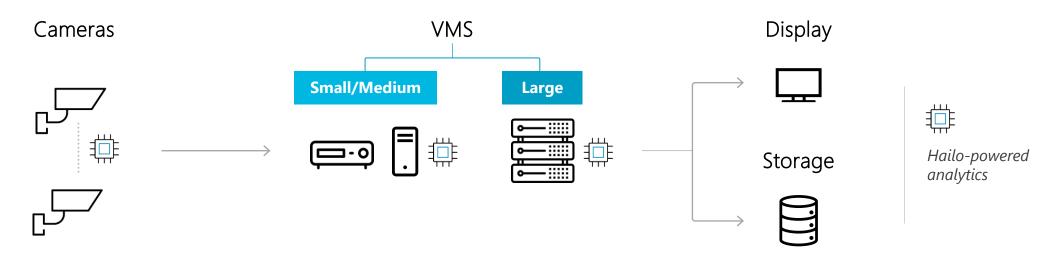

## **Robust Ecosystem**

OFM

Tailored Computer solutions

#### **ODM**

Customized HW solutions

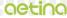

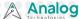

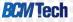

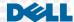

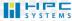

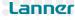

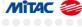

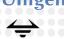

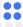

#### ISV

Analytic solutions across wide array of technologies

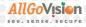

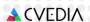

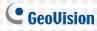

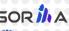

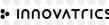

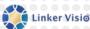

PARAVISION

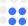

#### **VMS Vendo**i

Video management platform, incorporating storage, network & analytics

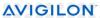

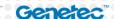

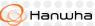

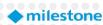

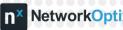

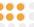

#### System Builder / VAR

Aggregate technologies, offer solutions to system integrators

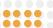

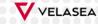

#### System Integrator

Direct support for end customers

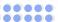

#### **End Customer**

Broad spectrum of applications: Banking & finance; Healthcare; Manufacturing; Retail; Smart building; Smart city; Transport/Logistics & utilities; and many more...

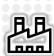

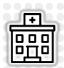

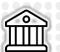

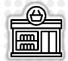

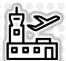

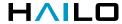

## **Ecosystem – End-to-End System Example**

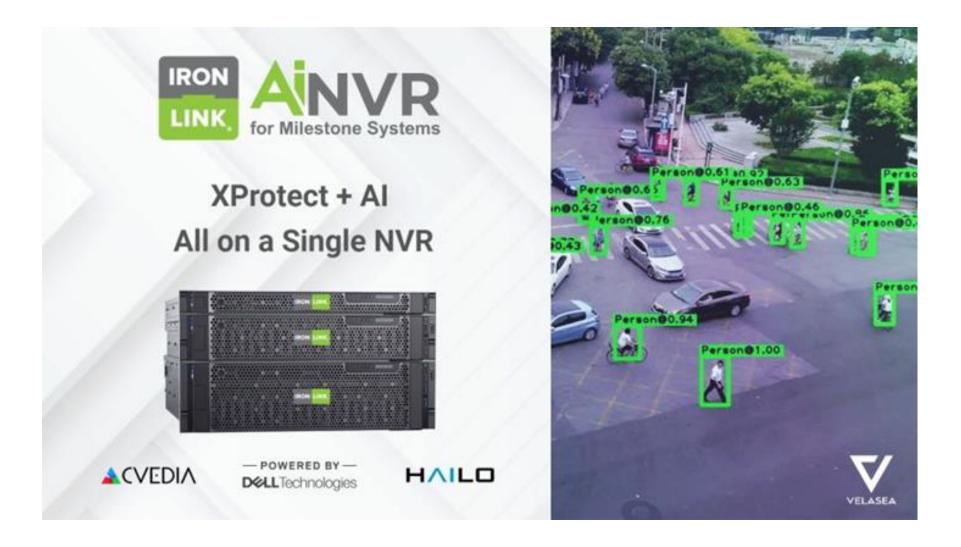

## Hailo's Advanced Analytics Solutions for VMS

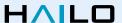

## Scalable Solutions up to 200 Channels

Small Large Form factor # of video channels 16-32 16-32 Up to 100 Up to 200 (FHD @ 25 FPS) 26-52 52-78 104-208 104-208 Al capacity (TOPS) CPU core core core celeron

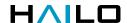

## **Hailo-8 Century High Performance PCIe Cards**

#### **Key Features & Benefits**

- Delivering 52-208 TOPS
- Best-in-class power efficiency at 400 FPS/W ResNet50
- Highest cost-efficiency (FPS/\$)
  - → Starting at \$249
- Supporting temperature range of -40°C to 85°C
- Passively cooled

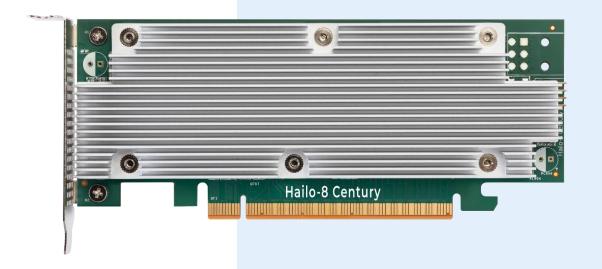

## **Superior AI Performance**

Hailo-8 M.2 & Century vs. Nvidia GPU PCIe Cards

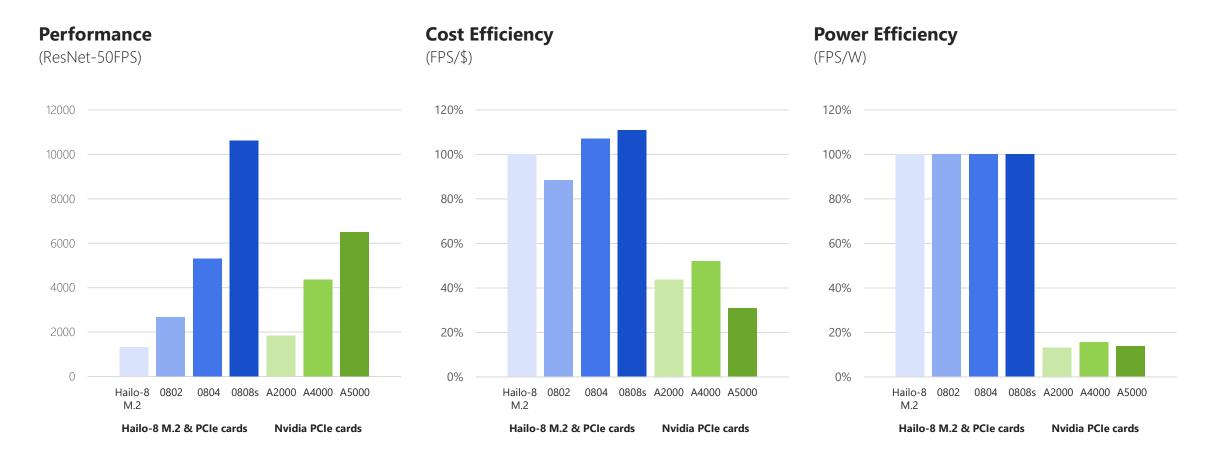

## **Disruptive Cost-Efficiency**

Higher density, low power, cost optimized AI solutions, compared to GPU-based systems. Enable smaller form factor & lower TCO with HHHL PCIe cards & M.2 modules.

|                        | Small/Medium VMS system up to 32 Channels |                                                | Large VMS System<br>up to 100 channels |                                    | Large VMS System up to 200 channels |                        |
|------------------------|-------------------------------------------|------------------------------------------------|----------------------------------------|------------------------------------|-------------------------------------|------------------------|
| Al Component           | GPU                                       | <b>Hailo</b><br>Century 0802/03<br>M.2 modules | GPU                                    | <b>Hailo</b><br>Century 0804/0808S | GPU                                 | Hailo<br>Century 0808S |
| Form Factor            | ⊙—::::::<br>1U                            | SFF                                            | 2U                                     | <u>⊶ :::::</u><br>1U               | 3U                                  | 2U                     |
| Typical System MSRP    | \$10,000                                  | \$2,500                                        | \$20,000                               | \$5,000                            | \$30,000                            | \$10,000               |
| Up to 75% cost saving! |                                           |                                                |                                        |                                    |                                     |                        |

#### **Hailo Solutions for VMS**

Powerful, scalable & efficient AI offering

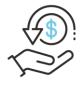

#### Cost Efficient

Unrivalled AI compute power per \$

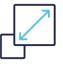

#### Scalable & Versatile

Wide range of form factors ranging from 13-208 TOPS

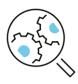

#### **Easily Integrated**

Comprehensive & field-proven software suite

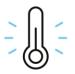

#### Durable

Industrial grade, passive cooling

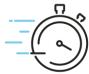

#### Real-Time Insights

Low latency and higher frame rates enable detection and search across multiple video streams

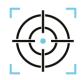

#### High Accuracy

Low rate of false alarms and mis-detections

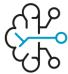

#### Cutting Edge Analytics

Industry transforming, advanced models and pipelines, including **GenAl** workloads

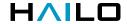

# Integrating Hailo-Based Al Analytics into VMS

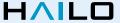

#### **VMS Architecture**

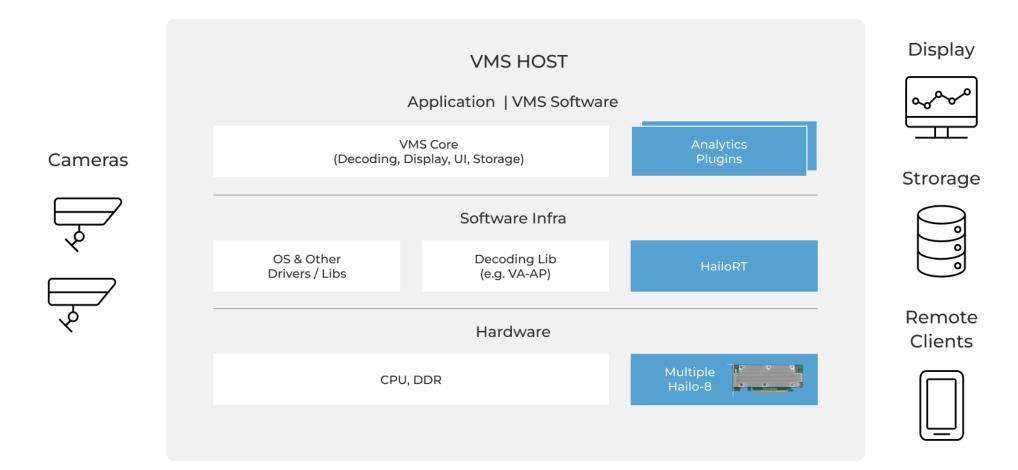

#### **VMS** Architecture

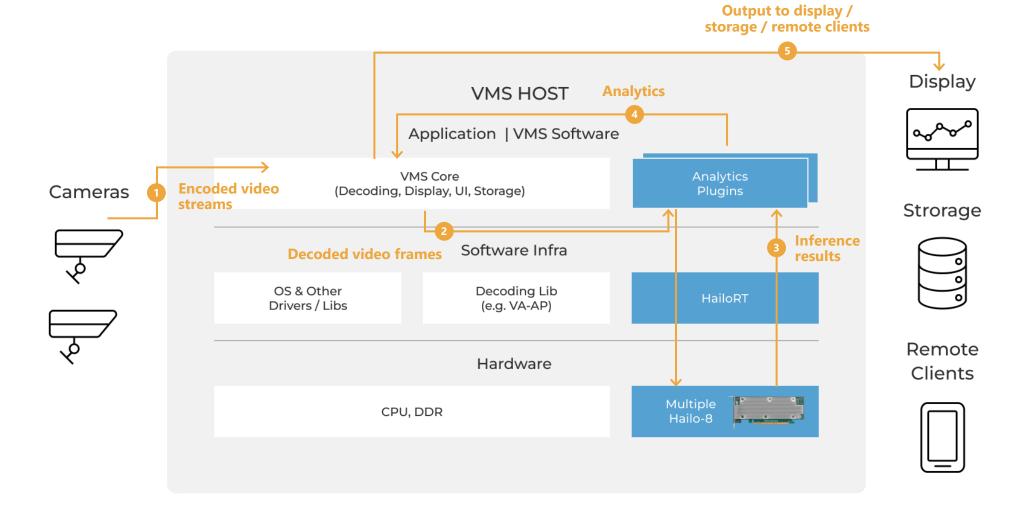

#### How to Select Your Al-Powered VMS Platform

When integrating to a VMS platform, we need to check the following parameters:

- How is the analytics plugin called?
  - Blocking / non-blocking? (Prefer non-blocking to get best performance)
  - Does the number of streams is pre-configured or can be changed online.
- Which data should be sent and received by the plugin?
  - RGB / encoded input / Read directly from RTSP
  - Does the plugin need to track detections?
  - Is the plugin in-charge of drawing / display?
  - Does the frame need to be sent back?

## How to Design a Multi-Stream Pipeline

#### Define a prototype pipeline required for your application:

- Which tasks are required?
- Are there dependencies between networks?
- What are resolutions and formats?
- Define video processing requirements (decoding, encoding, resize, crop, format conversion)
- Select networks <u>Model Explorer</u>
- Test required networks and expected bandwidth using the <u>hailortcli run2 tool</u>

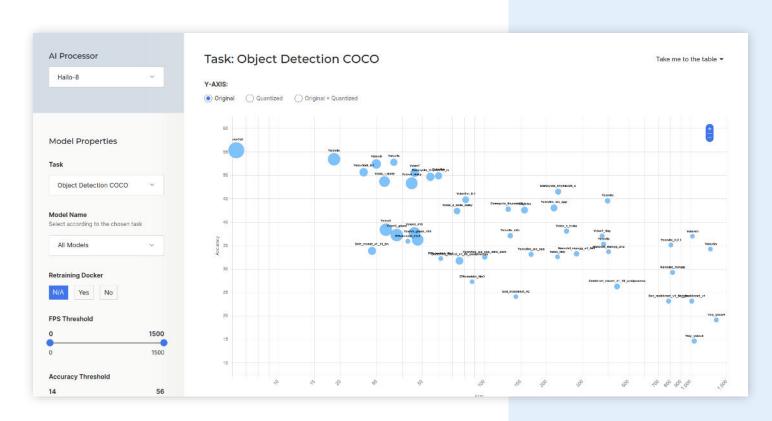

## Multi Stream Pipeline Implementation Options

#### Multi stream pipeline (all streams are aggregated to one pipeline)

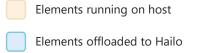

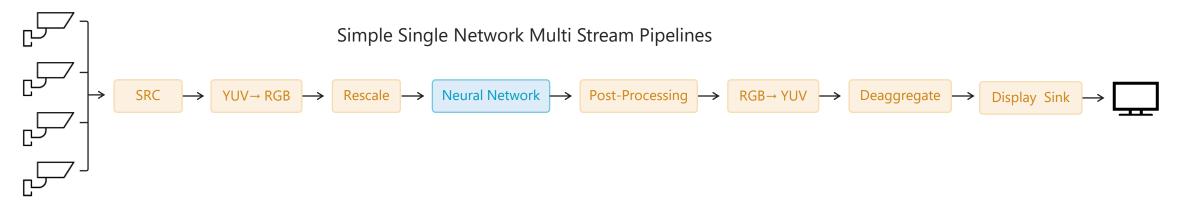

#### Multiple single stream pipelines (the same pipeline is duplicated per stream)

Simple Single Network Pipelines

### Fine Tune for Performance – **Hardware**

- Which HW platform are you using?
  - → Which tasks can be HW accelerated?
  - → Use VAPPI, ISP, HW encoder / decoder where possible
- How many Hailo devices do you have?
  - → Define how to allocate networks to devices
  - → Experiment with batch size, scheduler priorities, timeouts, etc.

#### Platform Selection Guide

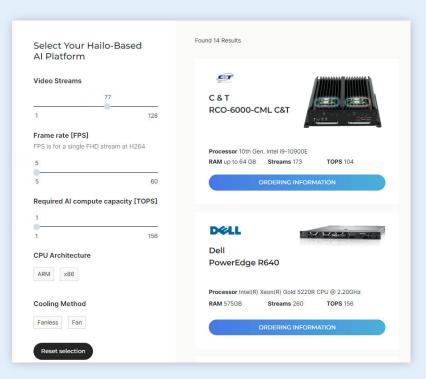

Find your platform <a href="here">here</a>

#### Fine Tune for Performance – hailortcli run2

See documentation: Multiple HEF Inference

#### For each vdevice, you can control:

- Device count
- batch size
- Framerate
- Scheduler threshold, timeout and priority

Note: To run more than one "vdevice" use multiple hailortcli run2 processes.

## Fine Tune for Performance – Example

The task is "face recognition", it is implemented by running 2 cascaded networks:

- Face detection and landmark network: scrfd\_10g.hef
- Face recognition network: arcface\_mobilefacenet\_nv12.hef
- 1. Check the maximum performance of both networks:

```
giladn@hai-363-lap:~/TAPPAS/tappas/apps/h8/gstreamer/resources/hef$ hailortcli run2 set-net arcface mobilefacenet nv12.hef
[HailoRT CLI] [warning] "hailortcli run2" is not optimized for single model usage. It is recommended to use "hailortcli run" command for a single model
[=========] 100% 00:00:00
arcface mobilefacenet: fps: 3397.59
giladn@hai-363-lap:~/TAPPAS/tappas/apps/h8/gstreamer/resources/hef$ hailortcli run2 set-net scrfd 10g.hef
[HailoRT CLI] [warning] "hailortcli run2" is not optimized for single model usage. It is recommended to use "hailortcli run" command for a single model
[=========] 100% 00:00:00
scrfd 10q: fps: 278.29
giladn@hai-363-lap:~/TAPPAS/tappas/apps/h8/gstreamer/resources/hef$
```

## Fine Tune for Performance – Example (Cont.)

2. Naïve test, try to run both networks:

```
giladn@hai-363-lap:~/TAPPAS/tappas/apps/h8/gstreamer/resources/hef$ hailortcli run2 set-net arcface mobilefacenet nv12.hef set-net scrfd 10g.hef
[========] 100% 00:00:00
arcface mobilefacenet: fps: 196.65
                     fps: 130.30
scrfd 10a:
giladn@hai-363-lap:~/TAPPAS/tappas/apps/h8/gstreamer/resources/hef$
```

## Fine Tune for Performance – Batching

- What is "batching" good for?
- Can we keep increasing batch size for better performance? No...
  - → Bigger batch will require more memory.
  - → Limited by PCIe page size
  - → [HailoRT] [warning] Desc page size value (1024) is not optimal for performance.
- Increasing batch size can increase FPS but it will also increase latency.

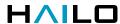

## Fine Tune for Performance – Example (Cont.)

#### 3. Ramp up the batch size

```
hailortcli run2 \
set-net arcface mobilefacenet nv12.hef --batch-size 8 \
set-net scrfd_10g.hef --batch-size 8
scrfd_10g: fps: 175.93
arcface_mobilefacenet: fps: 177.33
```

```
udn@hai-363-lap:~/TAPPAS/tappas/apps/h8/gstreamer/resources/hef$ hailortcli run2 set-net arcface_mobilefacenet_nv12.hef --batch-size 8 set-net scrfd_10g.hef --batch-size 8
arcface mobilefacenet: fps: 178.32
scrfd_10g:
                    fps: 175.72
```

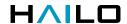

## Fine Tune for Performance – Example (Cont.)

#### 4. Fine tune the schedular

- → In our test case we need to run face detection on each frame and send the detected faces to the recognition network.
- → In this example we will run detection at 15 fps for 10 streams. i.e., 150 fps.

```
hailortcli run2 -t 20 \
set-net scrfd_10g.hef --batch-size 10 --framerate=160 --scheduler-timeout 66 \
set-net arcface_mobilefacenet_nv12.hef --batch-size 32 --scheduler-timeout 500 arcface_mobilefacenet: fps: 501.96 
scrfd_10g: fps: 156.86
```

## Fine Tune for Performance – Optimization

#### Minimize costly video operations:

- Use secondary stream from Camera / ISP. (Set fps and resolution from source)
- Make sure zero copy and in-place editing is used when possible
- Use the lowest resolution stream possible
- Keep original high-resolution stream for cropping and display
- Experiment... (HW accelerators, different formats, order of operations)
  - → For example, resize->conversion might be quicker than conversion ->resize

#### Fine Tune for Performance

- Why and when use Hailo's on chip conversions?
  - → Fixed resize, NV12, YUY2, RGBx inputs conversions
  - → Many post-processing functions are supported by the Hailo Dataflow Compiler & HailoRT (yolov5, yolov8, yolox, SSD, ...)
  - → See: <u>Model Optimization Tutorial</u>
- Use Async API (see <u>Async API example</u>)
- Run performance tests and debug tools to find bottlenecks
- Rinse and repeat....

### Integration with VMS Software – Nx Platform Example

- Network Optix Plugin requirements
  - → Support arbitrary number of streams
  - → Frames are decoded by the server and handled by a callback
  - → Plugin returns metadata to the server with tracking ID and frame timestamp
  - → Drawing is done by the server, no need to send back the video frame
- Integration was done using a per stream pipeline
- Used Gstreamer pipeline with "appsrc" plugin to send data to pipeline (With timestamp)
- We used Async API triggering a callback function for each processed frame which sent the metadata + timestamp back to server

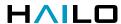

## Next generation VMS capabilities

Using CLIP for zero shot free text searching on live video streams

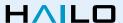

#### What is CLIP?

Trained on image, image caption pairs.

Takes inputs from text and image domains and generate a vector in a shared latent space.

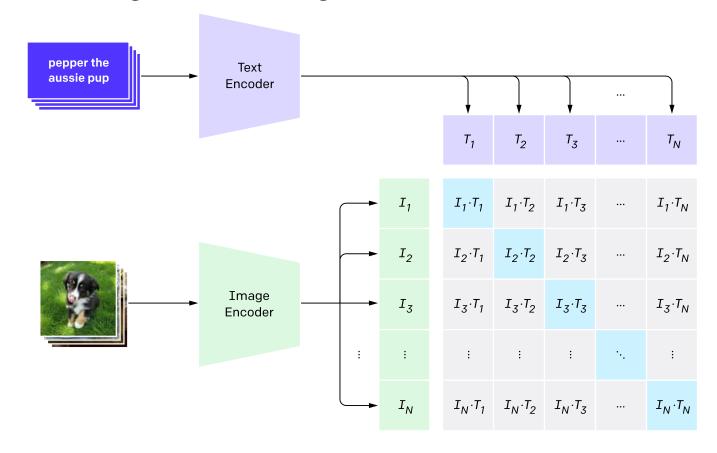

## **CLIP Usage Example**

2. Create dataset classifier from label text

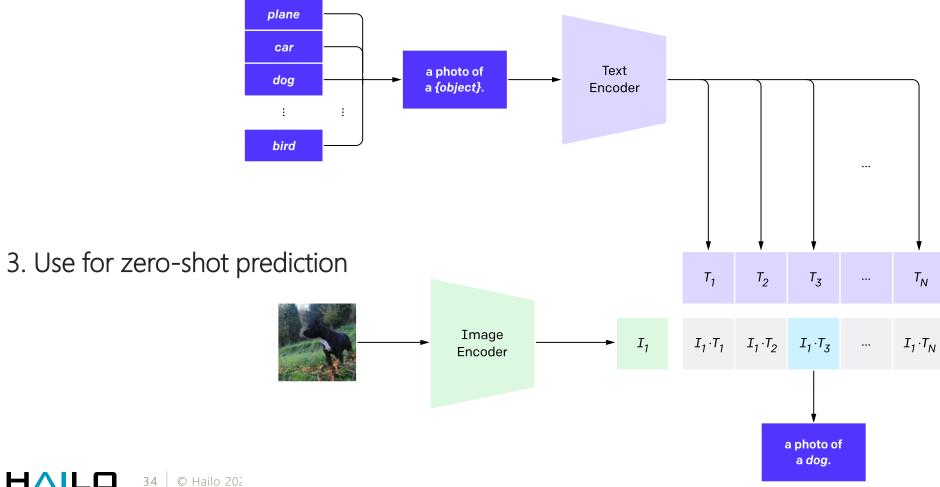

## **Next Generation VMS Capabilities**

#### Why integrate CLIP into a VMS application?

- Natural language queries (Zero Shot)
- LLM based network allows for better generalization and scene understanding.
- Flexibility across domains (No specific domain training)
- Online actions:
  - → Relevant stream highlighting.
  - → Automated actions, Start recording, call security, set alarm
- Offline features:
  - → Efficient data management (retention policies and quality)
  - → Search for "new prompts" in available metadata

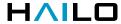

## **Integration with VMS Software – Nx Example**

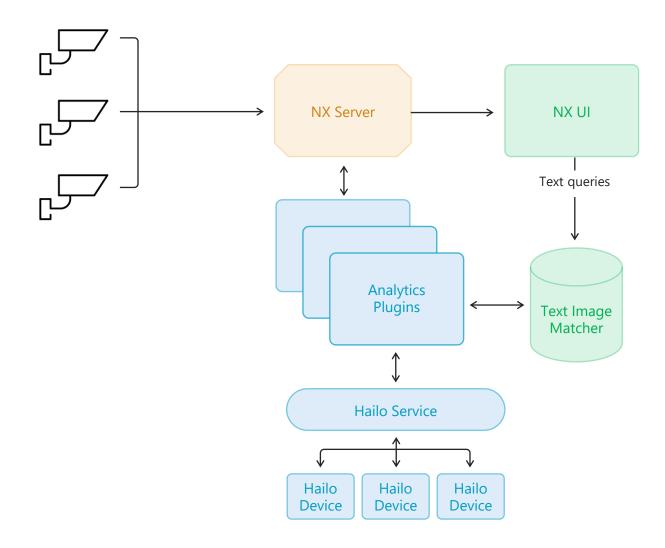

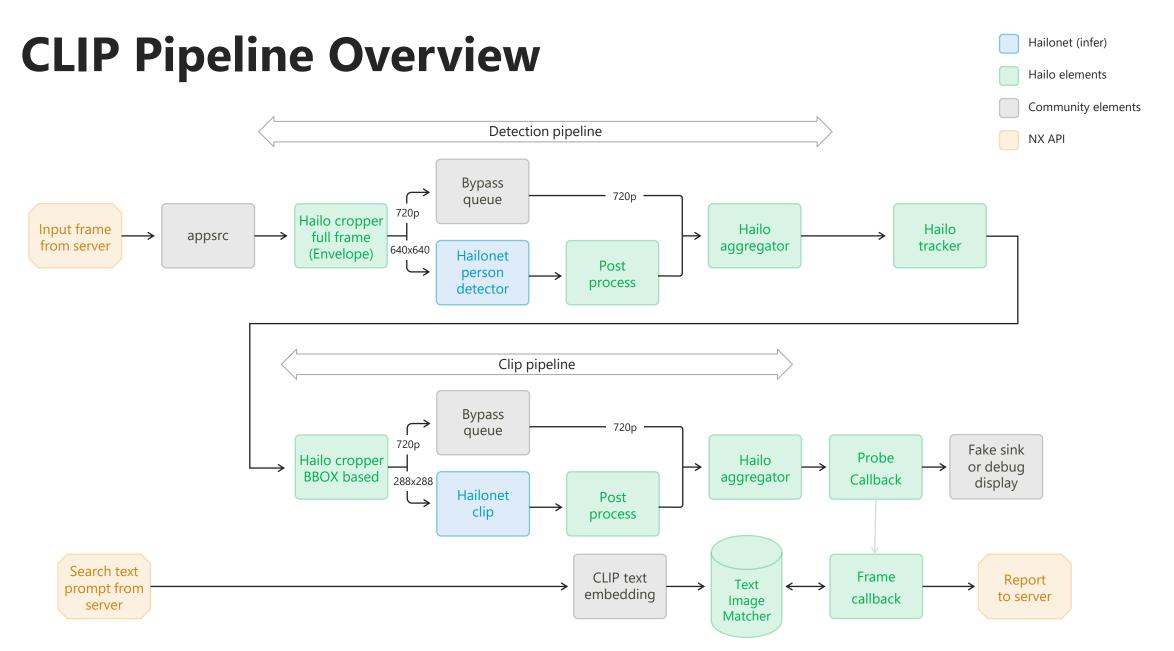

## NX VMS CLIP Demo

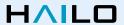

## **Open-Source CLIP Application**

- Hailo is committed to the open-source community.
- Check out our CLIP app on GitHub Hailo-Application-Code-Examples
  - Find the application under runtime/gstreamer/hailo\_clip
- Also available on Raspberry Pi 5 soon...

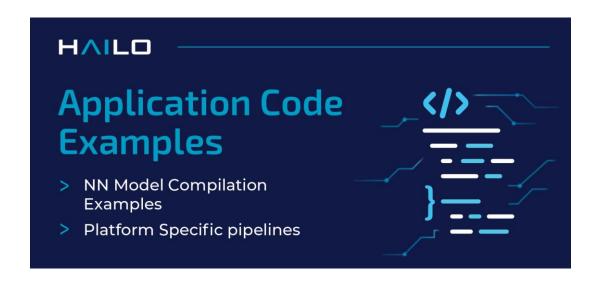

## **Hailo Community**

- Hailo is launching a developer community <a href="https://community.hailo.ai/">https://community.hailo.ai/</a>
- Pre-launch access to webinar participants.
- Sign in using your developer community credentials.
- Official link from Hailo developer zone will be added soon.

## Join Hailo's Community

Harness collective knowledge for innovative solutions

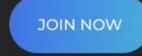

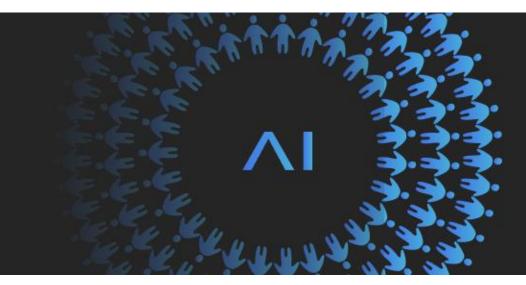

## **Summary – Hailo Solutions for VMS**

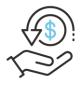

#### Cost Efficient

Up to 75% cost saving on VMS hardware

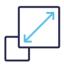

#### Scalable & Versatile

Up to 200 channels of powerful Al analytics

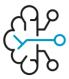

#### **Cutting Edge Analytics**

Advanced models and pipelines, for accurate, zero shot search and indexing

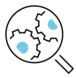

#### **Easily Integrated**

field-proven integration with leading vendors

Q&A

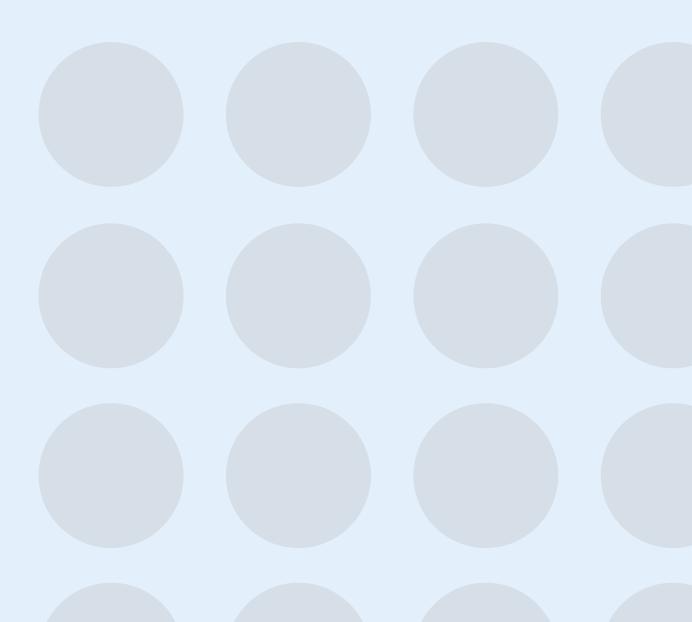

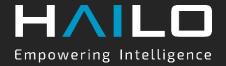

## THANKYOU

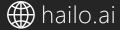

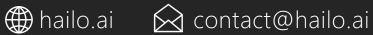